CÂMARA MUNICIPAL DE VENDA NOVA DO IMIGRANTE

Estado do Espírito Santo - Brasil

www.camaravni.es.gov.br - camaravni@camaravni.es.gov.br - Tel.: (28) 3546-1149 - Fax: (28) 3546-2266 CNPJ: 36.028.942/0001-25 - Av. Evandi Américo Comarela, 385 - 4º Andar - Esplanada - Venda Nova do Imigrante/ES - CEP.: 29375-000

REQUERIMENTO Nº 006/2021.

**EXPEDIENTE DG BIA**  $Em 1031004$ 

provado em, 16 103 10021

Exmos. Sres. Vereadores da Câmara Municipal de Venda Nova do Imigrante - ES. **CÁMARA MUNICIPAL** 

A Mesa Diretora da Câmara Municipal de Venda Nova do Imigrante, Estado do Espírito Santo, em conformidade com o que dispõe o art. 115, § 3º, inciso VII, c/c o art. 140, inciso I, do Regimento Interno, REQUER, após aprovação Plenária, a INCLUSÃO EM REGIME DE URGÊNCIA, para o Projeto de Lei nº 005/2021, de autoria do Poder Executivo Municipal, que altera a Lei nº 1.398, de 30 de dezembro de 2020, que instituiu o Código Tributário Municipal, e para o Projeto de Lei nº 010/2021, de autoria do Poder Executivo Municipal, que ratifica o Protocolo de Intenções Firmado entre Municípios Brasileiros, com a finalidade de adquirir vacinas para combate à Pandemia do Coronavírus; medicamentos, insumos e equipamentos na área da saúde.

Sala das Sessões, em 15 de março de 2021.

MARCIO ANTOÑIÓ LOPES Presidente

Dedi Kana Osli

ALDI MARIA CALIMAN

1ª Secretária

AMILTON JOSÉ MARQUES PACHECO Vice-Presidente

ACE RODRIGUES DE SOUZA 2º Secretário

CÂMARA MUNICIPAL DE VENDA NOVA DO IMIGRANTE Protocolo sob o nº 04612021  $16,03,21$  As  $16,45$  19

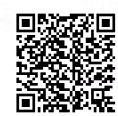

Autenticar documento em http://www3.camaravni.es.gov.br/spl/autenticidade com o identificador 32003000380039003A00540052004100. Documento assinado digitalmente conforme MP n° 2.200-2/2001, que institui a Infra-estrutura de Chaves Públicas Brasileira - ICP -**Rrasil**